# **S4131**

# **Managing Technical Objects in SAP S/4HANA**

#### **COURSE OUTLINE**

Course Version: 20 Course Duration:

# SAP Copyrights, Trademarks and Disclaimers

© 2022 SAP SE or an SAP affiliate company. All rights reserved.

No part of this publication may be reproduced or transmitted in any form or for any purpose without the express permission of SAP SE or an SAP affiliate company.

SAP and other SAP products and services mentioned herein as well as their respective logos are trademarks or registered trademarks of SAP SE (or an SAP affiliate company) in Germany and other countries. Please see <a href="https://www.sap.com/corporate/en/legal/copyright.html">https://www.sap.com/corporate/en/legal/copyright.html</a> for additional trademark information and notices.

Some software products marketed by SAP SE and its distributors contain proprietary software components of other software vendors.

National product specifications may vary.

These materials may have been machine translated and may contain grammatical errors or inaccuracies.

These materials are provided by SAP SE or an SAP affiliate company for informational purposes only, without representation or warranty of any kind, and SAP SE or its affiliated companies shall not be liable for errors or omissions with respect to the materials. The only warranties for SAP SE or SAP affiliate company products and services are those that are set forth in the express warranty statements accompanying such products and services, if any. Nothing herein should be construed as constituting an additional warranty.

In particular, SAP SE or its affiliated companies have no obligation to pursue any course of business outlined in this document or any related presentation, or to develop or release any functionality mentioned therein. This document, or any related presentation, and SAP SE's or its affiliated companies' strategy and possible future developments, products, and/or platform directions and functionality are all subject to change and may be changed by SAP SE or its affiliated companies at any time for any reason without notice. The information in this document is not a commitment, promise, or legal obligation to deliver any material, code, or functionality. All forward-looking statements are subject to various risks and uncertainties that could cause actual results to differ materially from expectations. Readers are cautioned not to place undue reliance on these forward-looking statements, which speak only as of their dates, and they should not be relied upon in making purchasing decisions.

# **Typographic Conventions**

American English is the standard used in this handbook.

The following typographic conventions are also used.

| This information is displayed in the instructor's presentation | <b>—</b>        |
|----------------------------------------------------------------|-----------------|
| Demonstration                                                  | <b>&gt;</b>     |
| Procedure                                                      | 2 3             |
| Warning or Caution                                             | 1               |
| Hint                                                           |                 |
| Related or Additional Information                              | <b>&gt;&gt;</b> |
| Facilitated Discussion                                         | •—              |
| User interface control                                         | Example text    |
| Window title                                                   | Example text    |

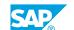

# **Contents**

| vii | Course Overview |                                                          |
|-----|-----------------|----------------------------------------------------------|
| 1   | Unit 1:         | Functional Locations                                     |
| 1   |                 | Lesson: Structuring Functional Locations                 |
| 1   |                 | Lesson: Transferring Data                                |
| 1   |                 | Lesson: Defining Alternative Labeling                    |
| 1   |                 | Lesson: Fiori Apps for Functional Locations              |
| 1   |                 | Lesson: Summarizing Customizing for Functional Locations |
| 3   | Unit 2:         | Linear Asset Management                                  |
| 3   |                 | Lesson: Structuring Linear Assets                        |
| 3   |                 | Lesson: Fiori Apps for Linear Assets                     |
| 3   |                 | Lesson: Summarizing Customizing for Linear Assets        |
| 5   | Unit 3:         | Equipment                                                |
| 5   |                 | Lesson: Defining Equipment Categories                    |
| 5   |                 | Lesson: Status, Partner, Warranty                        |
| 5   |                 | Lesson: Integration                                      |
| 5   |                 | Lesson: Classifying Equipment                            |
| 5   |                 | Lesson: Use Fiori apps for Equipment                     |
| 6   |                 | Lesson: Summarizing Customizing for Equipment            |
| 7   | Unit 4:         | Bills of Material (BOM)                                  |
| 7   |                 | Lesson: Structuring BOM                                  |
| 7   |                 | Lesson: Using Fiori Apps - BOM                           |
| 7   |                 | Lesson: Summarizing Customizing for BOM                  |
| 9   | Unit 5:         | Serial Numbers                                           |
| 9   |                 | Lesson: Working with Serial Numbers                      |
| 9   |                 | Lesson: Using Fiori Apps - Serial Numbers                |
| 9   |                 | Lesson: Summarizing Customizing for Serial Numbers       |
| 11  | Unit 6:         | Measuring Points and Counters                            |
| 11  |                 | Lesson: Working with Measuring Points and Counters       |
| 11  |                 | Lesson: Using Fiori Apps - Measuring Points and Counters |
| 11  |                 | Lesson: Summarizing Customizing for Measuring Points and |
|     |                 | Counters                                                 |

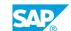

# **Course Overview**

#### **TARGET AUDIENCE**

This course is intended for the following audiences:

- Application Consultant
- Super / Key / Power User
- Project Manager

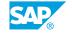

# **UNIT 1** Functional Locations

# **Lesson 1: Structuring Functional Locations**

#### **Lesson Objectives**

After completing this lesson, you will be able to:

- Structure functional locations
- Create functional locations
- Explain how SAP Fiori apps are used to manage Functional Locations

### **Lesson 2: Transferring Data**

#### **Lesson Objectives**

After completing this lesson, you will be able to:

Transfer data within technical object structures

## **Lesson 3: Defining Alternative Labeling**

#### **Lesson Objectives**

After completing this lesson, you will be able to:

· Define alternative labeling

# **Lesson 4: Fiori Apps for Functional Locations**

#### **Lesson Objectives**

After completing this lesson, you will be able to:

• Fiori Apps for Functional Locations

# **Lesson 5: Summarizing Customizing for Functional Locations**

#### **Lesson Objectives**

After completing this lesson, you will be able to:

Summarize customizing for functional locations

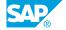

# **UNIT 2** Linear Asset Management

# **Lesson 1: Structuring Linear Assets**

#### **Lesson Objectives**

After completing this lesson, you will be able to:

Structure linear assets

### **Lesson 2: Fiori Apps for Linear Assets**

#### **Lesson Objectives**

After completing this lesson, you will be able to:

• Fiori Apss for Linear Assets

# **Lesson 3: Summarizing Customizing for Linear Assets**

#### **Lesson Objectives**

After completing this lesson, you will be able to:

• Summarize customizing for linear assets

# **UNIT 3** Equipment

### **Lesson 1: Defining Equipment Categories**

### **Lesson Objectives**

After completing this lesson, you will be able to:

- Structure equipment
- Define equipment categories

## **Lesson 2: Status, Partner, Warranty**

#### **Lesson Objectives**

After completing this lesson, you will be able to:

- Use Status, Partner, Warranty
- Assign partners and addresses
- Define warranties
- Integrate asset accounting into SAP Asset Management

# **Lesson 3: Integration**

#### **Lesson Objectives**

After completing this lesson, you will be able to:

Explain Integration with FI-AA and RE-FX

# **Lesson 4: Classifying Equipment**

#### **Lesson Objectives**

After completing this lesson, you will be able to:

· Classify Equipment

# **Lesson 5: Use Fiori apps for Equipment**

#### **Lesson Objectives**

After completing this lesson, you will be able to:

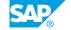

• Use Fiori apps for Equipment

# **Lesson 6: Summarizing Customizing for Equipment**

### **Lesson Objectives**

After completing this lesson, you will be able to:

• Summarize customizing for equipment

# **UNIT 4** Bills of Material (BOM)

# **Lesson 1: Structuring BOM**

#### **Lesson Objectives**

After completing this lesson, you will be able to:

- Structure BOM
- Explain how SAP Fiori apps are used to manage Bills of Material

## **Lesson 2: Using Fiori Apps - BOM**

#### **Lesson Objectives**

After completing this lesson, you will be able to:

- Use Fiori Apps for BOM
- Outline the catalogs that provide content specific to Bills of Material

# **Lesson 3: Summarizing Customizing for BOM**

#### **Lesson Objectives**

After completing this lesson, you will be able to:

• Summarize customizing for BOM

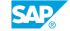

# **UNIT 5 Serial Numbers**

### **Lesson 1: Working with Serial Numbers**

### **Lesson Objectives**

After completing this lesson, you will be able to:

· Work with Serial Numbers

### **Lesson 2: Using Fiori Apps - Serial Numbers**

#### **Lesson Objectives**

After completing this lesson, you will be able to:

• Use Fiori Apps for Serial Numbers

# **Lesson 3: Summarizing Customizing for Serial Numbers**

### **Lesson Objectives**

After completing this lesson, you will be able to:

• Summarize customizing for serial numbers

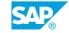

**UNIT 6** 

# **Measuring Points and Counters**

# **Lesson 1: Working with Measuring Points and Counters**

### **Lesson Objectives**

After completing this lesson, you will be able to:

- · Work with Measuring Points and Counters
- Activate and perform a measurement reading transfer
- Replace a counter

### **Lesson 2: Using Fiori Apps - Measuring Points and Counters**

#### **Lesson Objectives**

After completing this lesson, you will be able to:

Use Fiori Apps for Measuring Points and Counters

# **Lesson 3: Summarizing Customizing for Measuring Points and Counters**

#### **Lesson Objectives**

After completing this lesson, you will be able to:

• Summarize customizing for measuring points and counters

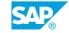